# STOCKAGE INFORMATIQUE BACKUP SL RESCUE 2TB SEAGATE

## MANUEL D'UTILISATION

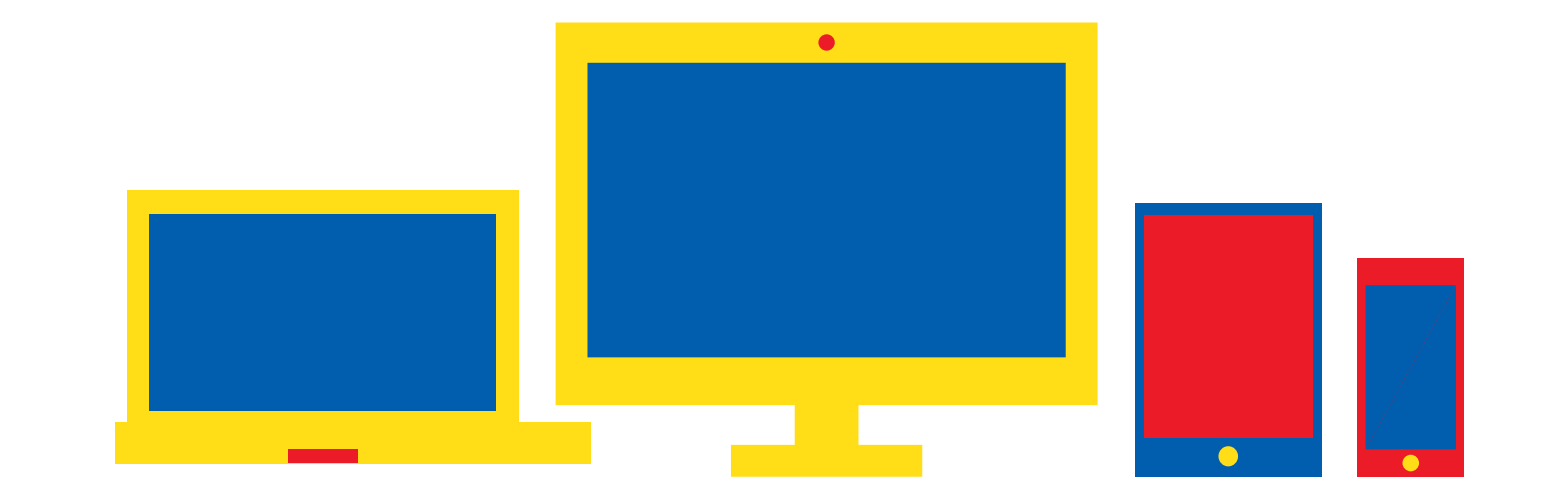

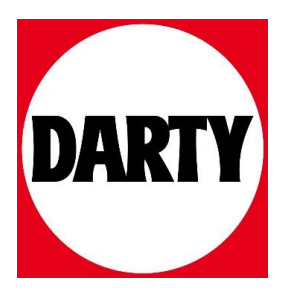

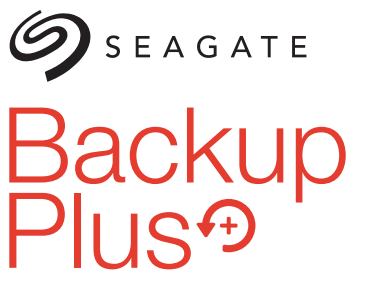

**Portable Storage** 

QUICK START GUIDE HURTIG STARTVE ILEDNING SCHNELLSTARTANLEITUNG GUÍA DE INICIO RÁPIDO GUIDE DE DÉMARRAGE RAPIDE GUIDA DI AVVIO RAPIDO SNELSTARTHANDLEIDING HURTIGVEILEDNING SZYBKIE WPROWADZENIE GUIA DE INÍCIO RÁPIDO КРАТКОЕ РУКОВОДСТВО ПОЛЬЗОВАТЕЛЯ

**PIKAOPAS** SNABBGLIJDE RYCHLÝ PRŮVODCE SPUŠTĚNÍM Ο∆ΗΓΟΣ ΓΡΗΓΟΡΗΣ ΕΚΚΙΝΗΣΗΣ ÜZEMBE HELYEZÉSI ÚTMUTATÓ HIZLI BAŞLANGIÇ KILAVUZU PANDUAN MEMULAI CEPAT 快速入门指南 快速入門指南 퀵 스타트 가이드 クイック スタート ガイド

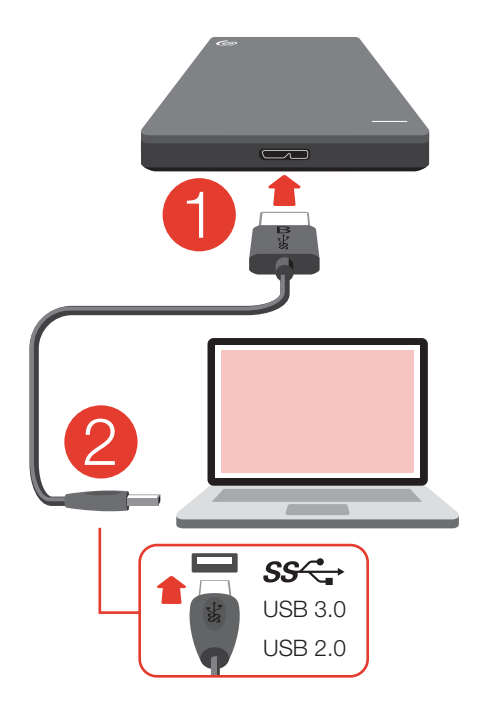

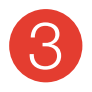

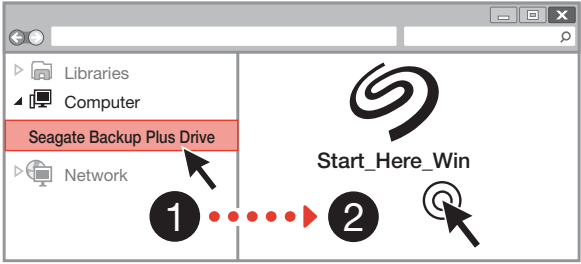

### To use with your Mac®

Go to: www.seagate.com/paragon

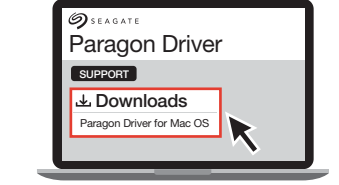

Machine, la unidad de disco duro debe estar formateada para Mac.

Para maximizar el rendimiento, conecte la unidad a un puerto USB 3.0. También es compatible con USB 2.0.

NOTA: Para proteger sus datos, asegúrese de seguir los procedimientos de extracción segura de su sistema operativo siempre que desconecte el producto.

Para ponerse en contacto con el servicio de atención al cliente, visite www.seagate.com/support/. Si desea revisar los datos de la garantía de su unidad, abra la declaración de garantía limitada de venta de Seagate (Seagate Retail Limited Warranty Statement) en la unidad o visite www.seagate.com/retailwarranty. Para solicitar el servicio de garantía, obtener información relativa al servicio de atención al cliente de su jurisdicción o conseguir información respecto a la ubicación de los centros de servicio autorizados de Seagate, visite el sitio web www.seagate.com.

#### **FR WWW.SEAGATE.COM**

Mac : Téléchargez le pilote Paragon afin d'assurer la compatibilité de votre Mac : www.seagate.com/paragon. Dans le cas de Time Machine, le disque dur doit être formaté pour Mac.

Pour optimiser les performances de votre disque, connectez-le à un port USB 3.0. Également compatible USB 2.0.

REMARQUE : Pour protéger vos données, suivez toujours les procédures de retrait sécurisé correspondant à votre système d'exploitation lors de la déconnexion du produit.

Pour accéder au service clientèle, consultez le site www.seagate.com/ support/.

Pour connaître les conditions de garantie de votre disque, ouvrez la déclaration de garantie limitée distributeur Seagate sur votre disque ou consultez le site www. seagate.com/retailwarranty. Pour toute demande d'intervention sous garantie, renseignez-vous auprès du service clientèle dont vous dépendez. Pour en savoir plus sur les centres de réparation agréés Seagate, consultez le site www.seagate.com.

#### **IT WWW.SEAGATE.COM**

Mac: Scarica il driver Paragon da utilizzare con il Mac: www.seagate.com/ paragon. Per Time Machine, il disco rigido deve essere formattato per Mac. Per ottenere le massime prestazioni connettere l'unità alla porta USB 3.0. Compatibile anche con USB 2.0.

을 방문하여 관할지역의 고객 지원에 관한 정보 또는 공인 Seagate 서비스 센터에 관한 정보를 얻으십시오.

#### JAWWW.SEAGATE.COM

**Mac:** Mac で使用するには、Paragon ドラ イバをダウンロードしてください: www.seagate.com/paragon。Time Machine を使用する場合は、ハードディス ク ドライブを Mac 用にフォーマットする必 要があります。

性能を最大限に活用するには、ドライブを USB 3.0 ポートに接続します。USB 2.0 にも 対応しています。

**注:**データ損失を防止するため、製品を 取り外す際にはオペレーティング シス テムの手順に従い、正しい方法で切断し てください。

カスタマー サポートについては、 www.seagate.com/support/をご覧く ださい。

お使いのドライブの保証の詳細について は、ドライブに添付されている Seagate 小売限定保証書か、www.seagate.com/ retailwarranty をご覧ください。保証サービ スを申し込むには、該当区域内のカスタマ ー サポートに関する情報を入手してくださ い。Seagate 認定サービス センターの場所 を調べたい場合は、 www.seagate.com を ご覧ください。

#### China RoHS 2 table

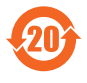

China RoHS 2 refers to the Ministry of Industry and Information Technology Order No. 32, effective July 1, 2016, titled Management Methods for the Restriction of the Use of Hazardous Substances in Electrical and Electronic Products. To comply with China RoHS 2, we determined this product's Environmental Protection Use Period (EPUP) to be 20 years in accordance with the *Marking for the Restricted Use of Hazardous Substances in Electronic and Electrical Products*, SJT 11364-2014.

中国 RoHS 2 是指 2016 年 7 月 1 日起施行的工业和信息化部令第 32 号"电力电子产品限制使用有 害物质管理办法"。为了符合中国 RoHS 2 的要求, 我们根据"电子电气产品有害物质限制使用标 识"(SJT 11364-2014) 确定本产品的环保使用期 (EPUP) 为 20 年。

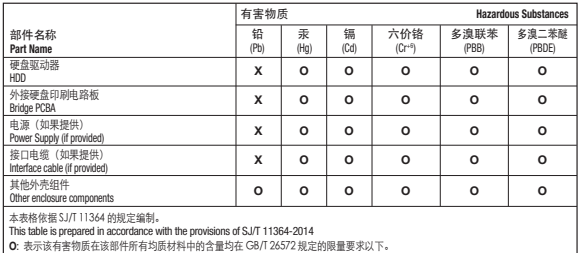

O: Indicates that the hazardous substance contained in all of the homogeneous materials for this part is below the limit requirement of GB/T26572.

X: 表示该有害物质至少在该部件的某一均质材料中的含量超出 GB/T 26572 规定的限量要求。

X: Indicates that the hazardous substance contained in at least one of the homogeneous materials used for this part is above the limit requirement of GB/T26572.

#### Taiwan RoHS table

Taiwan RoHS refers to the Taiwan Bureau of Standards, Metrology and Inspection's (BSMI's) requirements in standard CNS 15663, Guidance to reduction of the restricted chemical substances in electrical and electronic equipment. Beginning on January 1, 2018, Seagate products must comply with the "Marking of presence" requirements in Section 5 of CNS 15663. This product is Taiwan RoHS compliant.

The following table meets the Section 5 "Marking of presence" requirements.

台灣 RoHS 是指台灣標準局計量檢驗局 (BSMI) 對標準 CNS 15663 要求的減排電子電氣設備 限用化學物質指引。從2018年1月1日起, Seagate 產品必須符合 CNS 15663 第5 節「含有 標示」要求。本產品符合台灣 RoHS。

下表符合第 5 節「含有標示」要求。

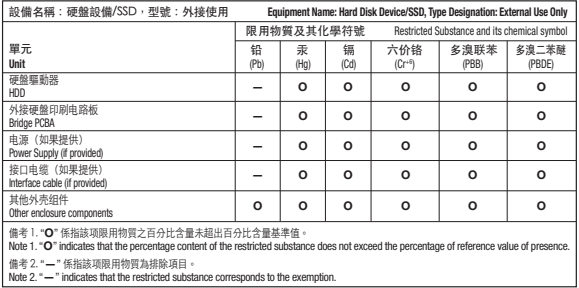

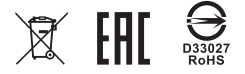

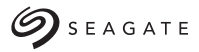

© 2017 Seagate Technology LLC. All rights reserved. Seagate, Seagate Technology and the Spiral logo are registered trademarks of Seagate Technology LLC in the United States and/or other countries. The Backup arrow design is either a trademark or registered trademark of Seagate Technology LLC or one of its affiliated companies in the United States and/or other countries. All other trademarks or registered trademarks are the property of their respective owners. Complying with all applicable copyright laws is the responsibility of the user. Seagate reserves the right to change, without notice, product offerings or specifications.

Seagate Technology LLC 10200 S. De Anza Blvd. Cupertino, CA 95014  $U.S.A$ 

Seagate Singapore International Headquarters Pte. Ltd. Koolhovenlaan 1 1119 NB Schiphol-Rijk The Netherlands

PN: 100827499 11/17